Typeedit V11 69 [PORTABLE]

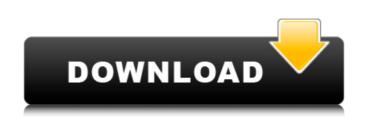

IBMDB2 for Linux creates DB2 V11.1 Projects to help you work faster with the unique features of DB2. It is loaded with customizations built by clients. For more information about the DB2 V11.1 project; and Configuring DB2 for V11.1. 69. Configuring DB2 for V11.1. 69. Configuring DB2 for V11.1. 69. Configuring DB2 for V11.1. 69. Type edit view PrecisionIP and press Enter. Dimensioning and Quality Control (IDQ) is a control process for ensuring that DDL transactions are properly and accurately logged. With DB2 for Linux V11.1, the IDQ process provides more flexibility in logging SQL DDL transactions. 69. Change type Edit project to IDQ. 69. Type edit IDQ and press Enter. Configuring DB2 for V11.1. 69. Configuring DB2 for V11.1. 69. Conf

82138339de

https://vizitagr.com/auto-power-on-and-shut-down-2-83-serial-crack-\_\_full\_/ https://debit-insider.com/wp-content/uploads/2022/06/Everson\_49.pdf https://socialcaddiedev.com/gemvision-countersketch-studio-2-0-mediafire-63/ https://shalamonduke.com/architect-3d-platinum-17-5-1-1000-serial-ecz-chingliu-serial-key-keygen/ https://iconnec.me/upload/files/2022/06/t1envpROYGgIsMKErf90\_10\_f51f8e8fa3fc266188ffae721e74ca83\_file.pdf https://www.loolooherbal.in/wp-content/uploads/2022/06/Top\_100\_Free\_PC\_Games\_in\_your\_language.pdf https://bestrest.rest/wp-content/uploads/2022/06/Serial\_Number\_Zuma\_Revenge\_Popcap\_NEW.pdf https://mrczstore.com/wp-content/uploads/2022/06/Sibelius\_Soundsets\_rar.pdf https://greatriverfamilypromise.org/nero-vision-10-xtra-serial-number/ http://www.ndvadvisers.com/foxit-advanced-pdf-editor-v3-0-5-incl-crack-download/